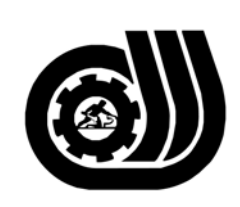

سازمان آموزش فني وحرفه اى كسوْر

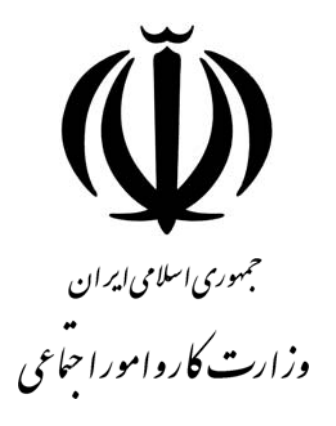

## **استاندارد مهارت و آموزشي**

*AZAZAZA AZAZARANA AZAZARANA* 

# **Flash MX كارور**

**گروه برنامه ريزي درسي فناوري اطلاعات**

**تاريخ شروع اعتبار1382/2/1: كد استاندارد: 1-61/46/1/3**

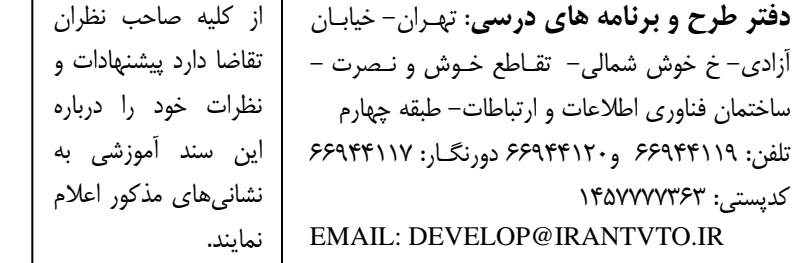

**معاونت پژوهش و برنامه ريزي :** تهران-خيابـان آزادي- نبش چهارراه خوش- سـازمان آمـوزش فنـي و حرفهاي كشور- طبقه پنجم تلفن66941516: دورنگار: 66941272 كدپستي: 1345653868 EMAIL: INFO@IRANTVTO.IR

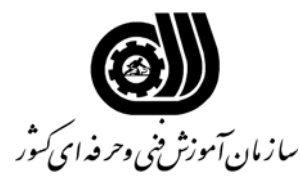

**خلاصه استاندارد**

**تعريف مفاهيم سطوح يادگيري آشنايي:** به مفهوم داشتن اطلاعات مقدماتي/**شناسايي:** به مفهوم داشتن اطلاعات كامل/ **اصول :** به مفهوم مباني مطالب نظري/ **توانايي:** به مفهوم قدرت انجام كار **مشخصات عمومي شغل :**  كارور MX Flash كسي است كه بتواند از عهده نصب و شناخت محيط نرمافزار، كار با متن، سمبل، لايه ها،Gradient، Mask، Load كردن متن پويا در Runtime ساخت انيميشن و صداگذاري، Publish كردن و تنظيمات فيلم و نوشتن Script و شناخت رخدادها برآيد. **ويژگي هاي كارآموز ورودي : حداقل ميزان تحصيلات :** پايان دوره راهنمايي **حداقل توانايي جسمي:** سلامت كامل جسماني و رواني **مهارت هاي پيش نياز اين استاندارد:** كارور عمومي رايانه شخصي با كد -42/24 3 **طول دوره آموزشي : طول دوره آموزش : 96 ساعت ـ زمان آموزش نظري : 32 ساعت ـ زمان آموزش عملي : 64 ساعت ـ زمان كارآموزي در محيط كار :** - **ساعت ـ زمان اجراي پروژه :** - **ساعت ـ زمان سنجش مهارت :** - **ساعت روش ارزيابي مهارت كارآموز: -1 امتياز سنجش نظري(دانش فني): %25 -2 سنجش عملي : %75**   $\lambda \cdot \cdot$ امتياز سنجش مشاهده اى:  $-\lambda$ -2-2 امتياز سنجش نتايج كار عملي: %65 **ويژگيهاي نيروي آموزشي : حداقل سطح تحصيلات:** ليسانس مرتبط

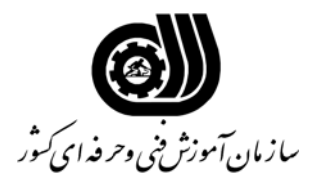

#### **فهرست توانايي هاي شغل**

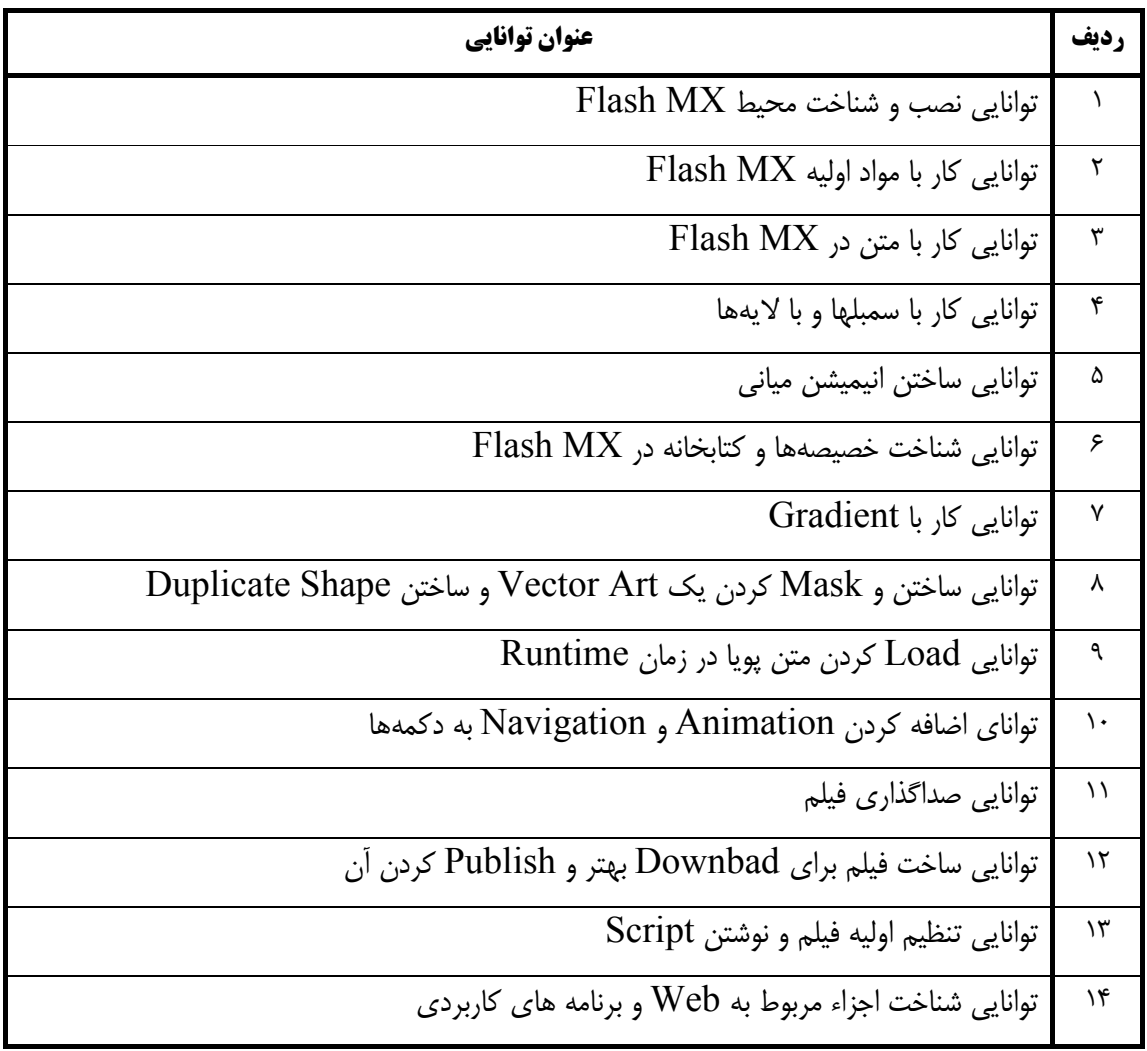

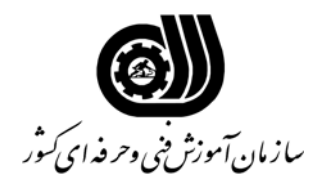

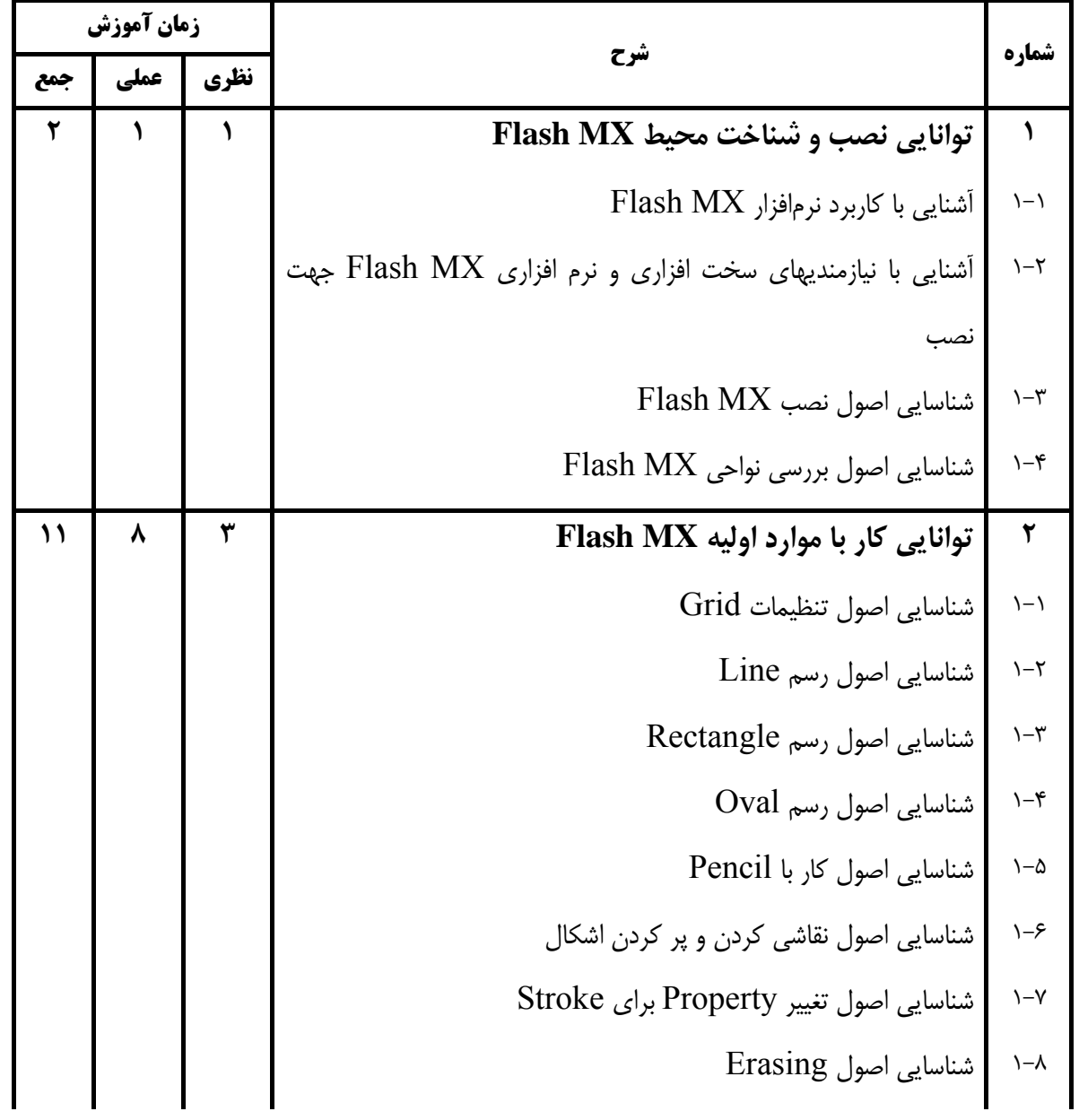

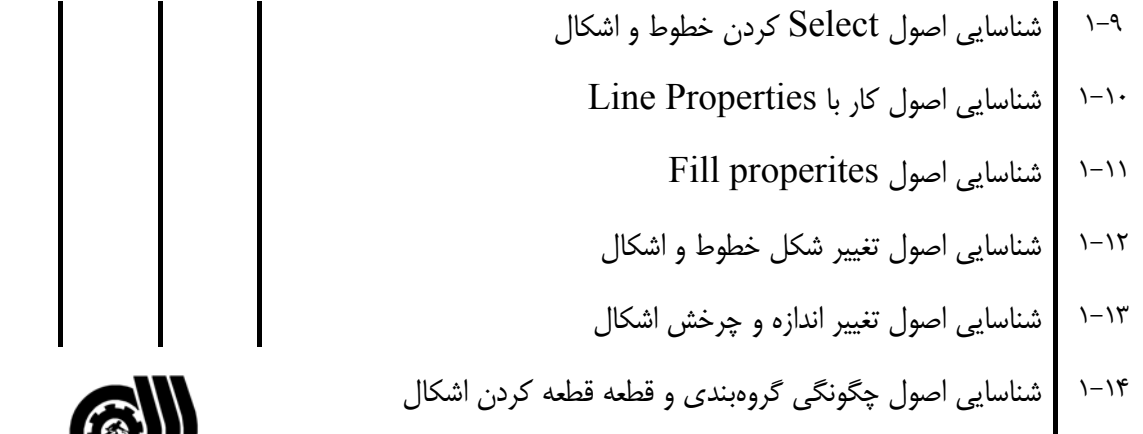

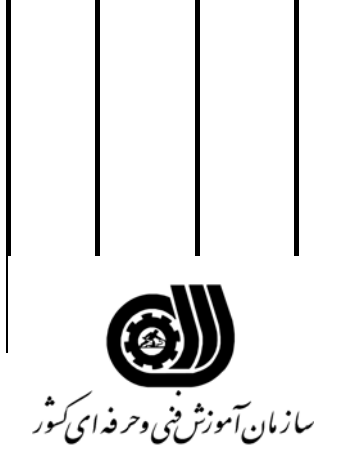

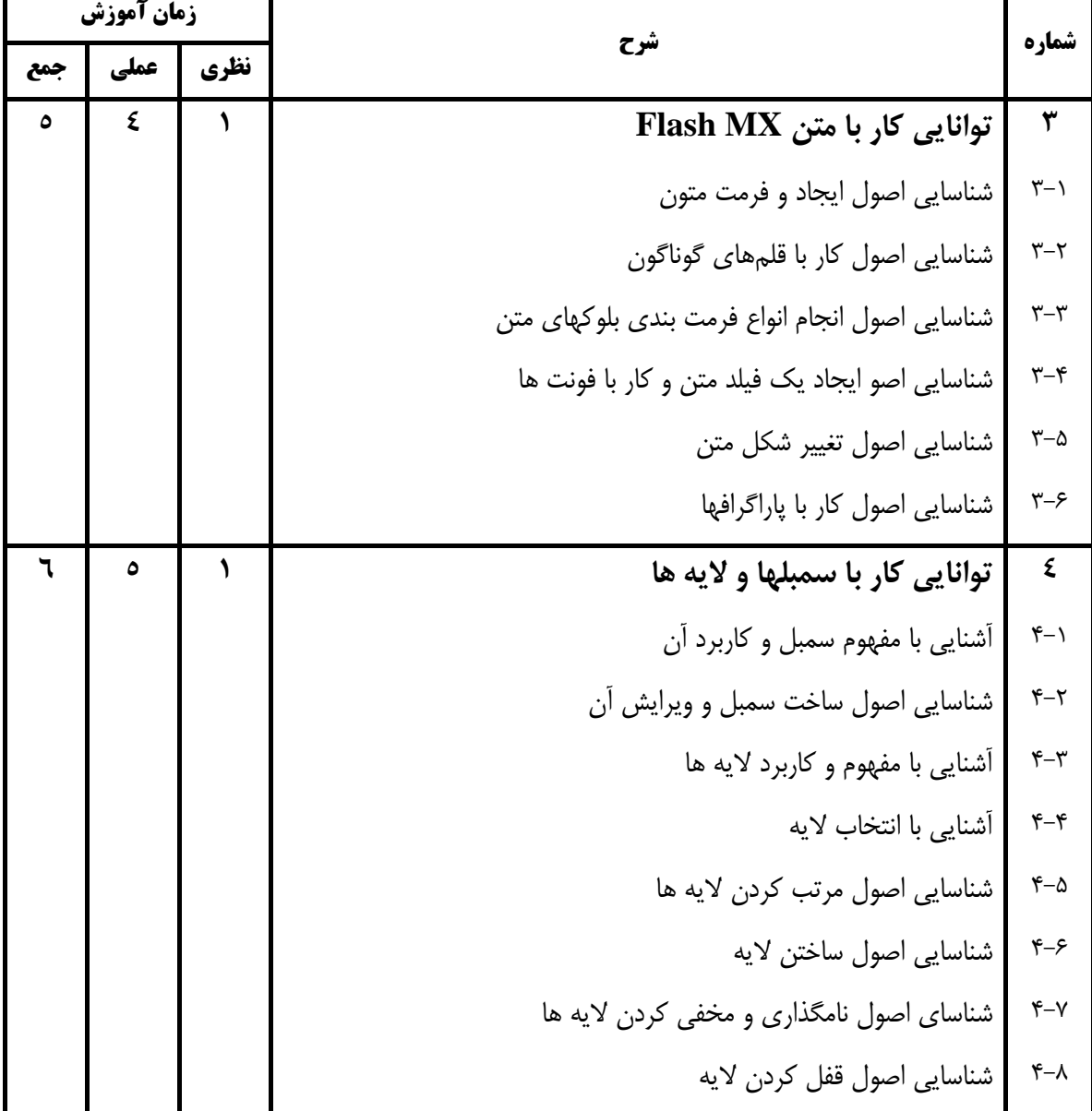

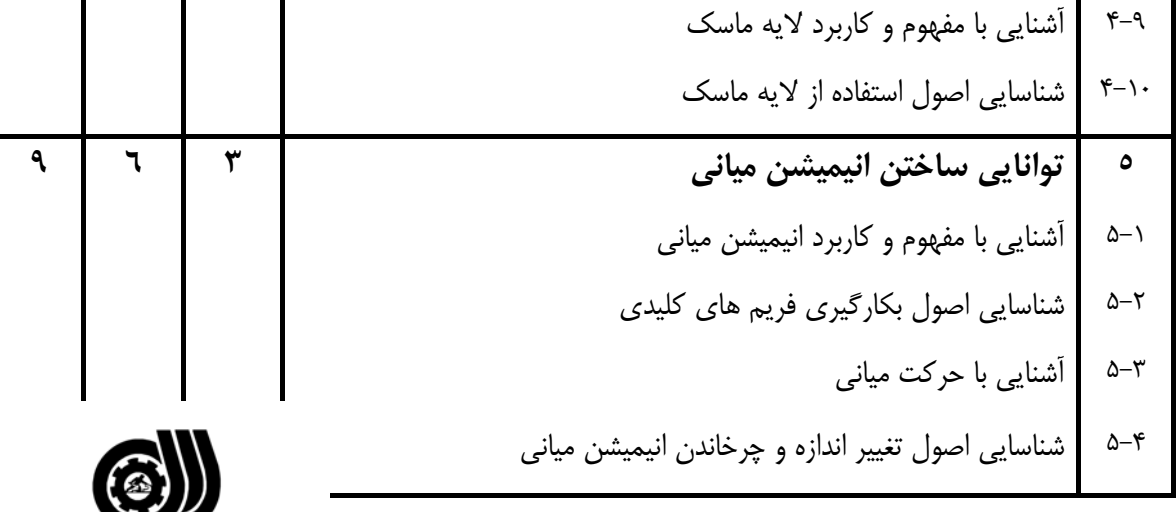

ر<br>سازمان آموزش فنی وحرفه ای *ک*وْر

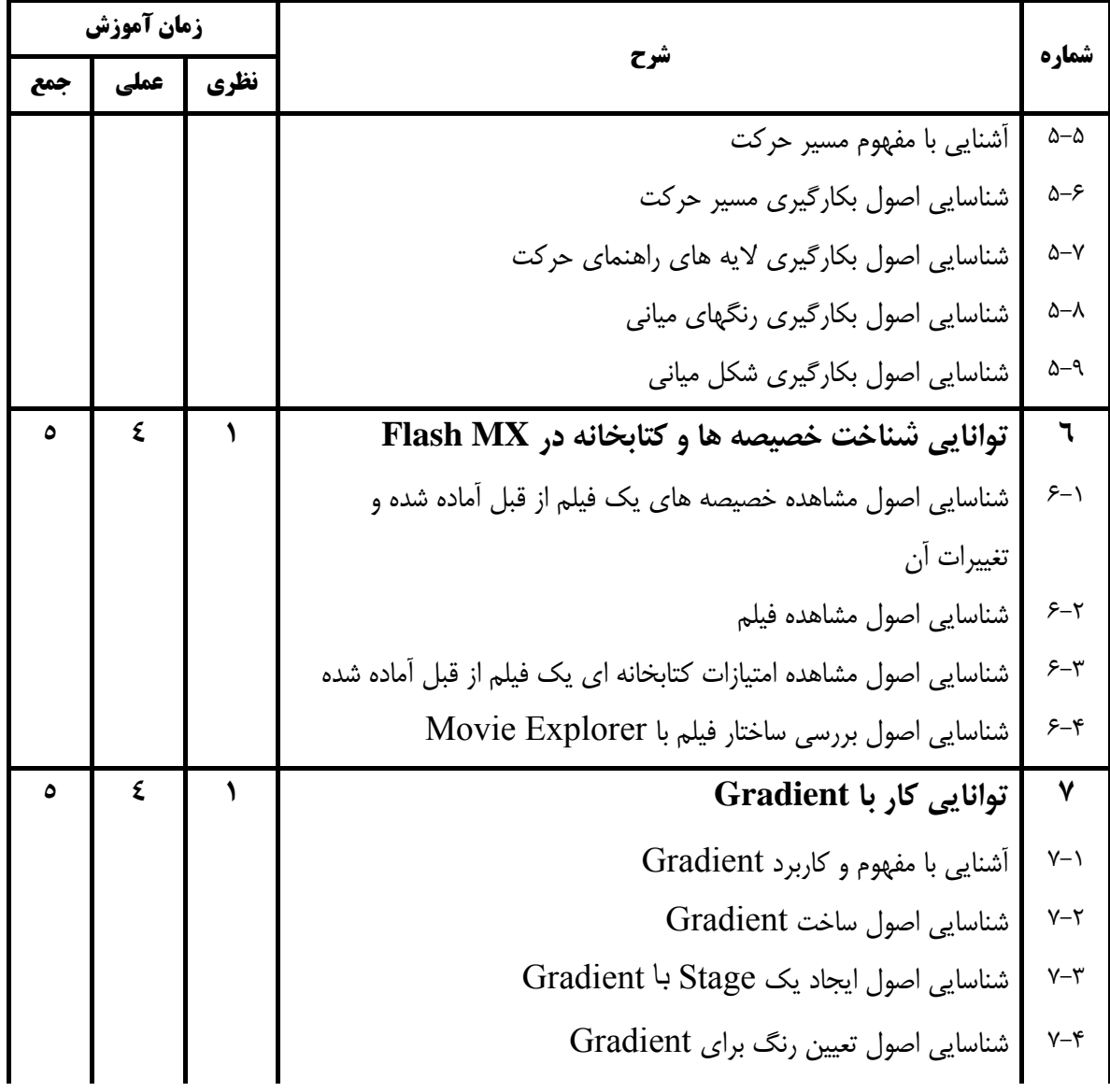

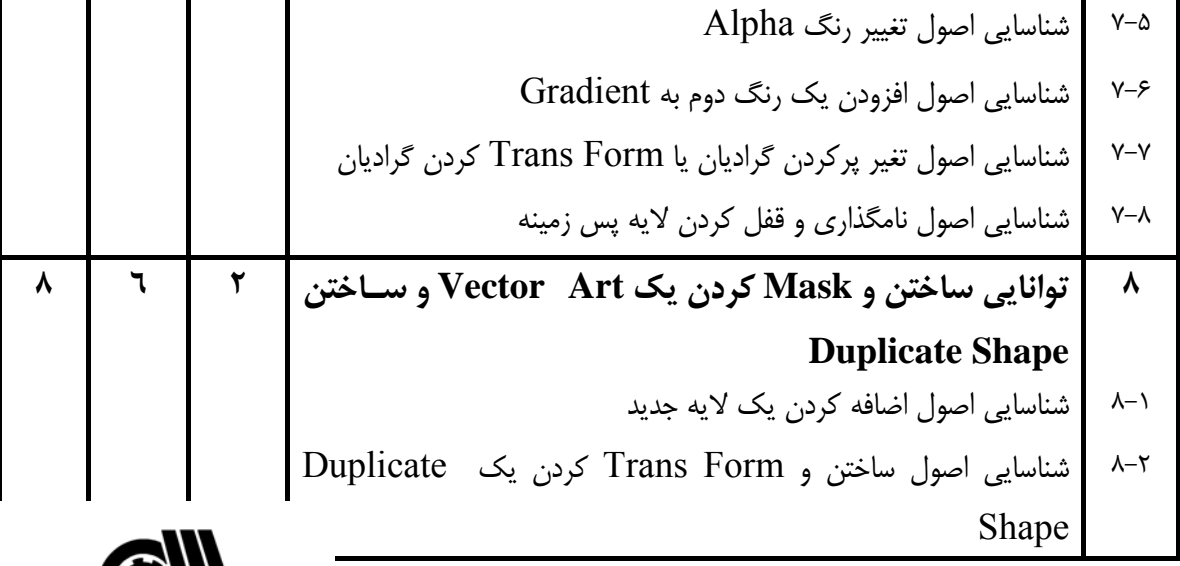

**الی)**<br>سازمان آموزش<sup>عن</sup>ی وحرفه ای *کن*ور

**نام شغل: كارور MX Flash** 

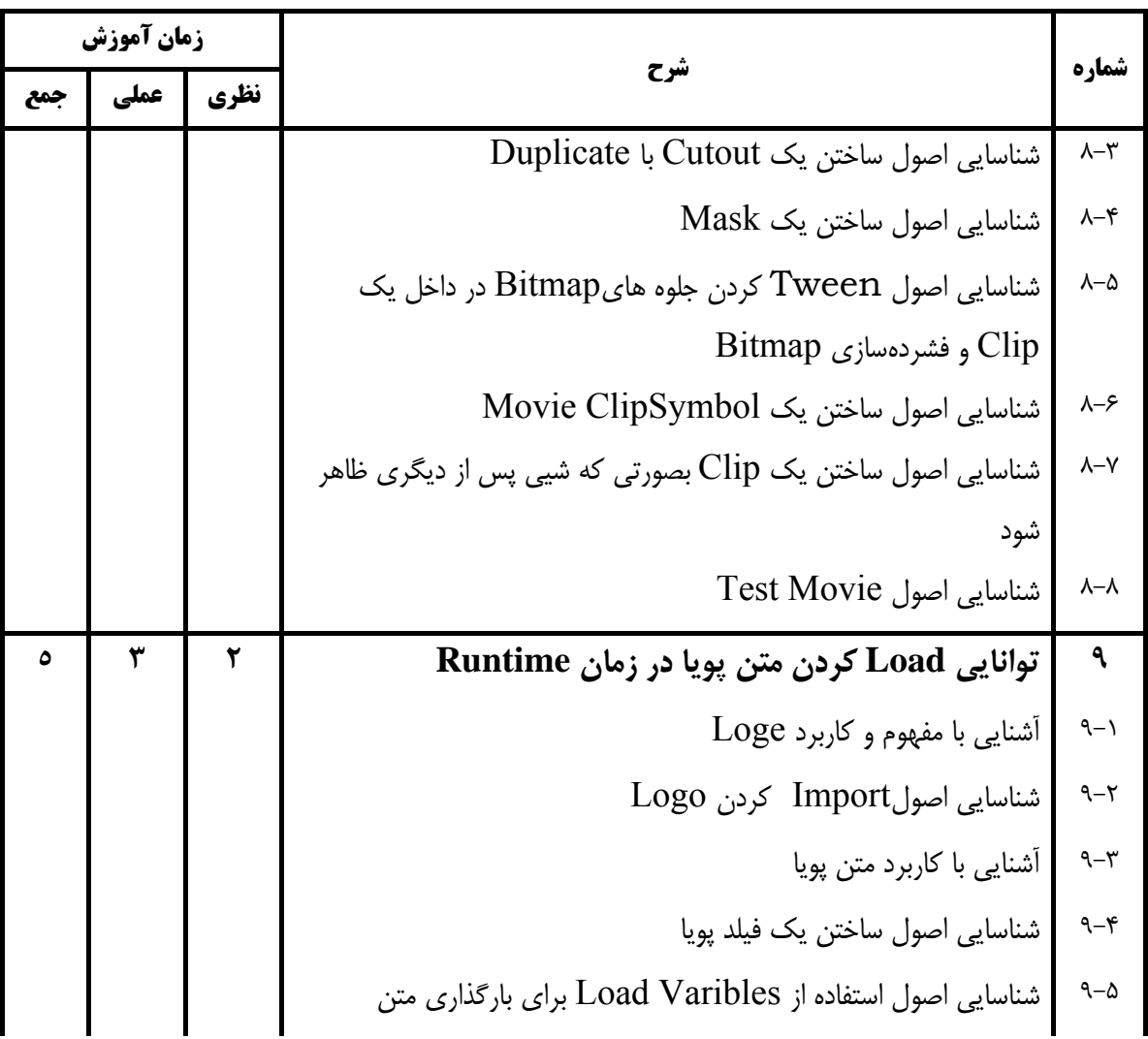

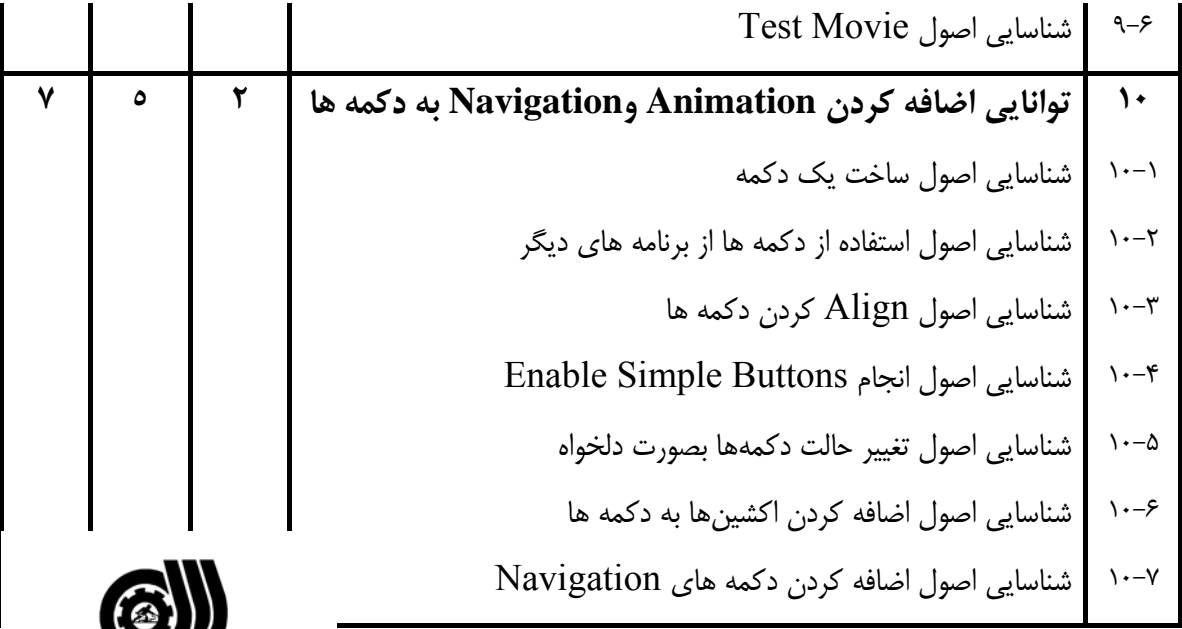

ر استان آموزش فنی وحر فدای کنور<br>سازمان آموزش فنی وحر فدای *ک*نور

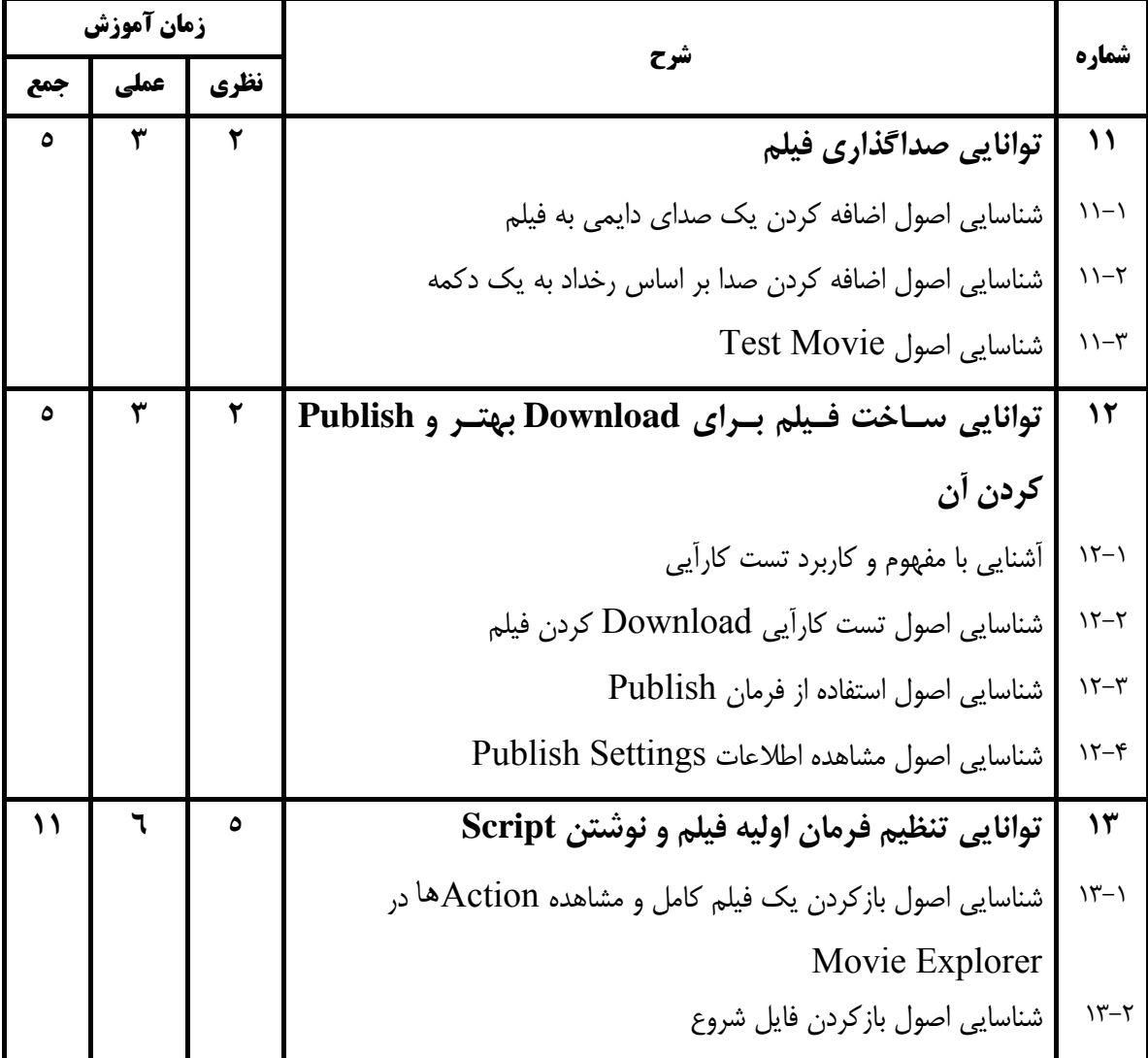

 13-3 شناسايي اصول استفاده از پانل Reference براي تنظيمات فيلم 13-4 شناسايي اصول Test كردن Syntax 13-5 شناسايي اصول ذخيره و بازيابي Information 13-6 شناسايي اصول نامگذاري و مقداردهي يك متغير 13-7 شناسايي اصول نوشتن يك Expression 13-8 شناسايي اصول كنترل جريان فيلم با Script Action 13-9 شناسايي اصول نوشتن يك تابع -10 13 شناسايي اصول فراخواني يك تابع

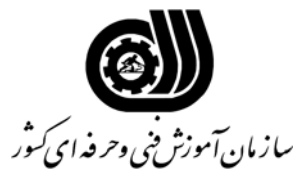

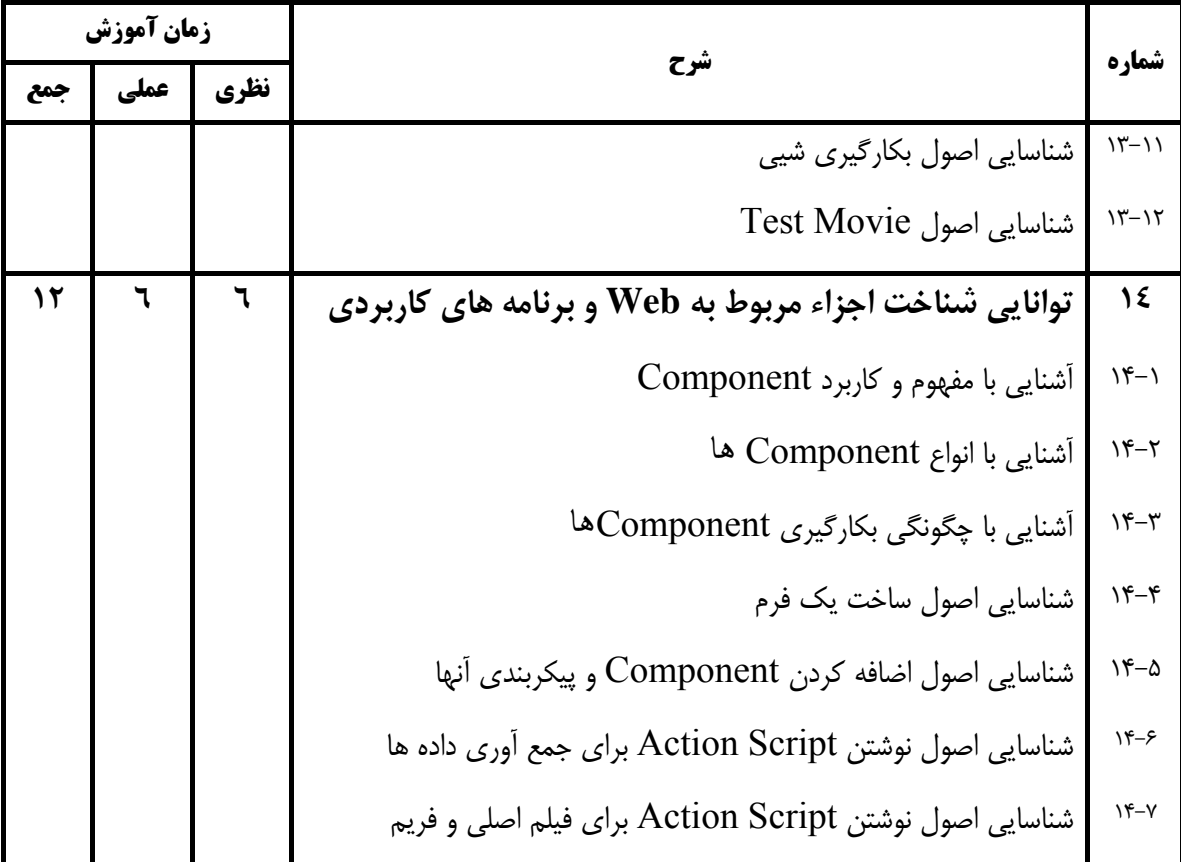

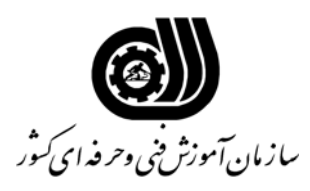

**فهرست استاندارد تجهيزات، ابزار، مواد و وسايل رسانه اي**

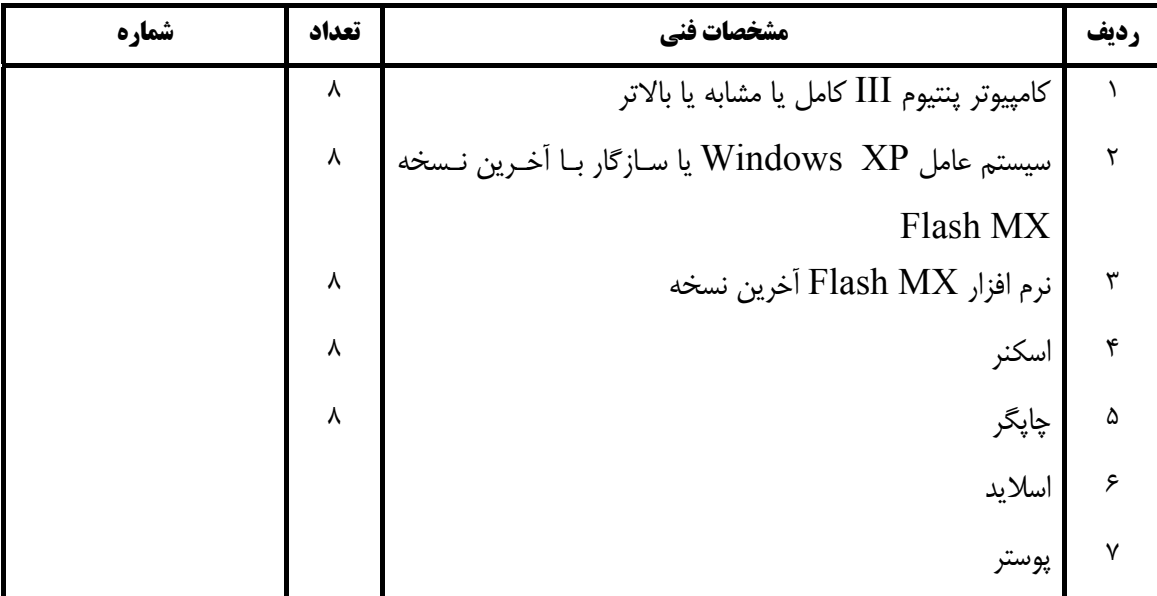